Частное профессиональное образовательное учреждение<br>«Колледж дизайна, сервиса и права»

# РАБОЧАЯ ПРОГРАММА УЧЕБНОЙ ДИСЦИПЛИНЫ

# ОП.03 Охрана труда

Рабочая программа учебной дисциплины разработана на основе Федерального государственного образовательного стандарта среднего профессионального образования (далее - ФГОС СПО) по специальности 54.02.08 Техника и искусство фотографии углубленной подготовки, примерной программы учебной дисциплины, учебного плана специальности. Является частью ППССЗ образовательного учреждения.

**Организация-разработчик:** ЧПОУ «Колледж дизайна, сервиса и права»

### Разработчик:

Смирнова А.Ю., преподаватель ЧПОУ «Колледж дизайна, сервиса и права»

PACCMOTPEHO на заседании кафедры «Дизайн, стиль и искусство фотографии» Протокол №1 от «14» октября 2021 г.

> © ЧПОУ «Колледж дизайна, сервиса и права», 2021г. © Смирнова А.Ю., 2021г.

# **СОДЕРЖАНИЕ**

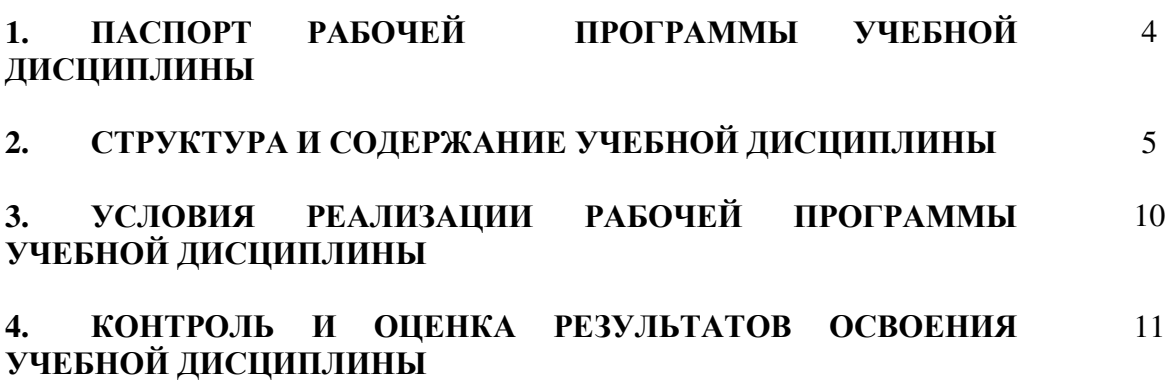

## 1. ПАСПОРТ РАБОЧЕЙ ПРОГРАММЫ УЧЕБНОЙ ДИСЦИПЛИНЫ ОП.03 Охрана труда

### **1.1. Область применения программы**

Рабочая программа учебной дисциплины является частью программы подготовки специалистов среднего звена образовательного учреждения в соответствии с ФГОС СПО по специальности 54.02.08 Техника и искусство фотографии (углубленная подготовка).

**1.2. Место дисциплины в структуре программы подготовки СПЕЦИАЛИСТОВ СРЕДНЕГО ЗВЕНА:** ДИСЦИПЛИНА ОТНОСИТСЯ К общепрофессиональным дисциплинам профессионального учебного цикла.

1.3. Цели и задачи дисциплины - требования к результатам освоения дисциплины:

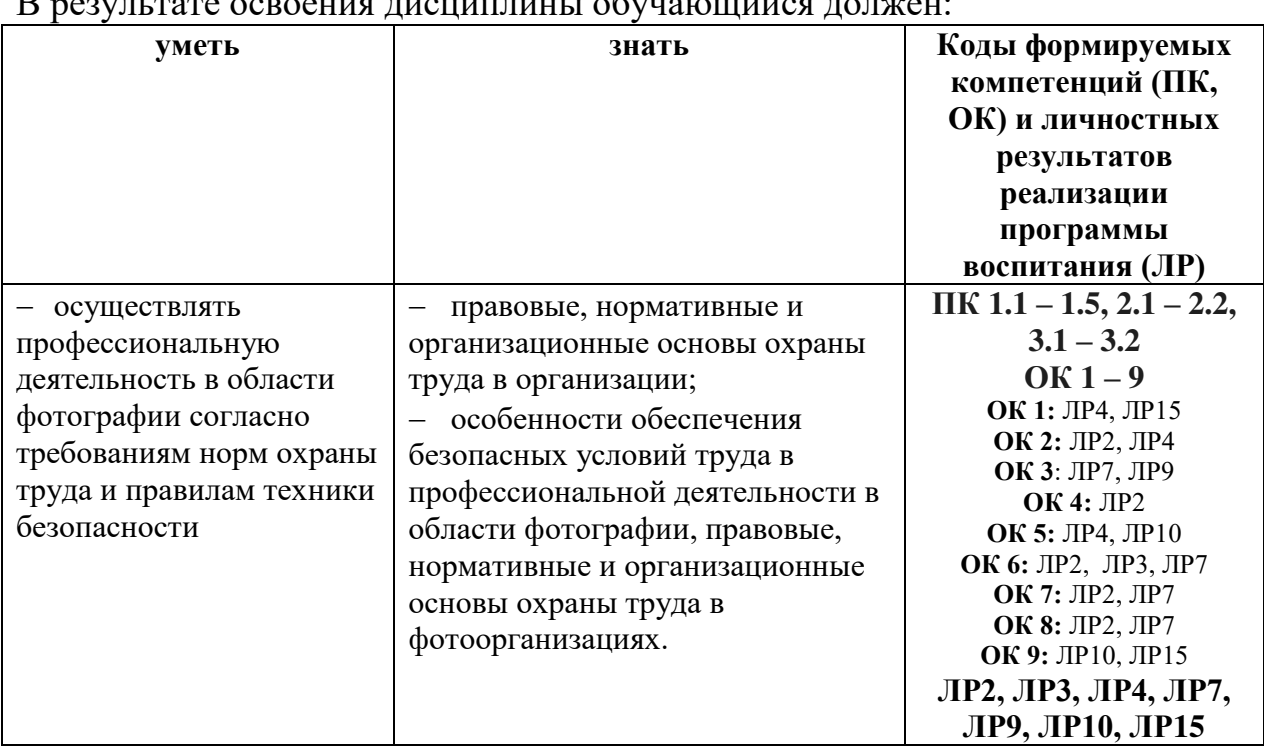

В результате освоения дисциплины обучающийся должен:

Программа учебной дисциплины способствует формированию и развитию общих и профессиональных компетенций на основе применения активных и интерактивных форм проведения занятий:

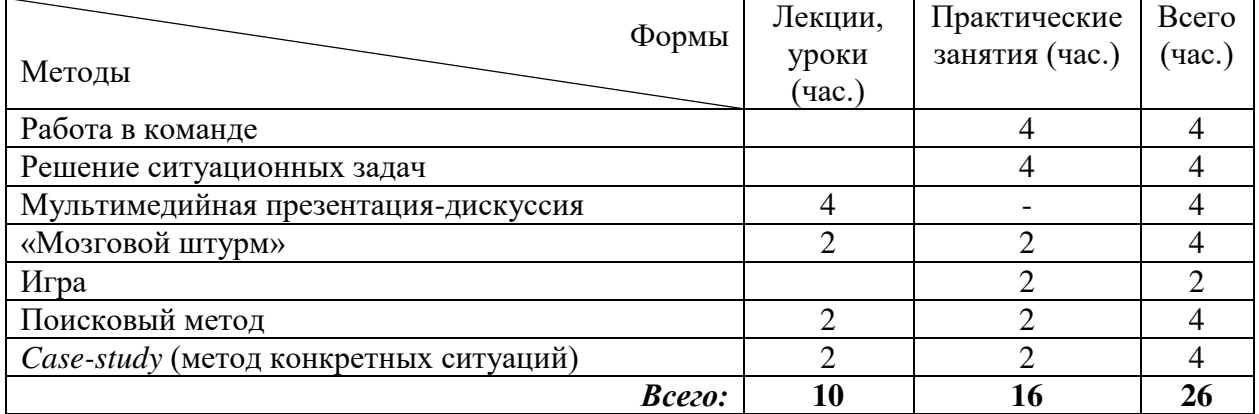

# 1.4. Количество часов на освоение программы дисциплины:

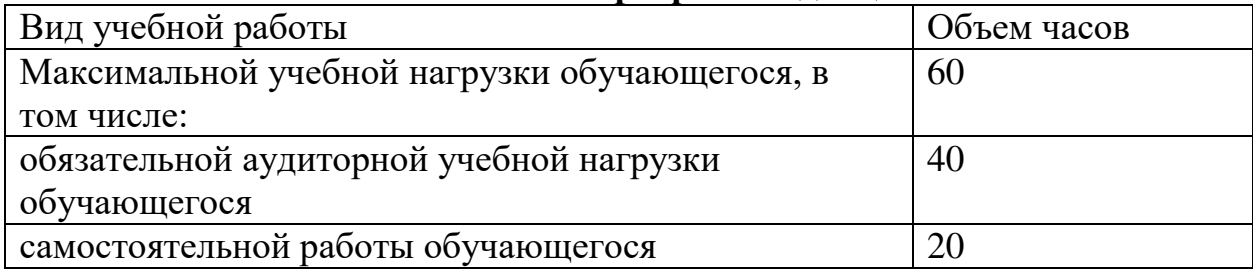

# 2. СТРУКТУРА И СОДЕРЖАНИЕ УЧЕБНОЙ ДИСЦИПЛИНЫ 2.1. Объем учебной дисциплины и виды учебной работы

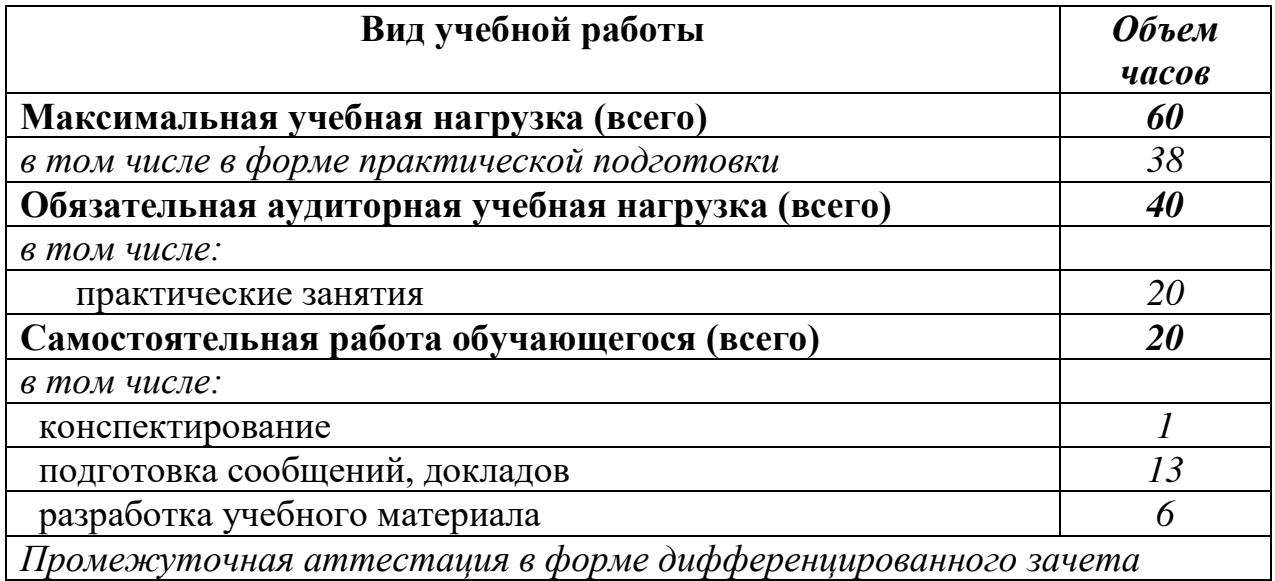

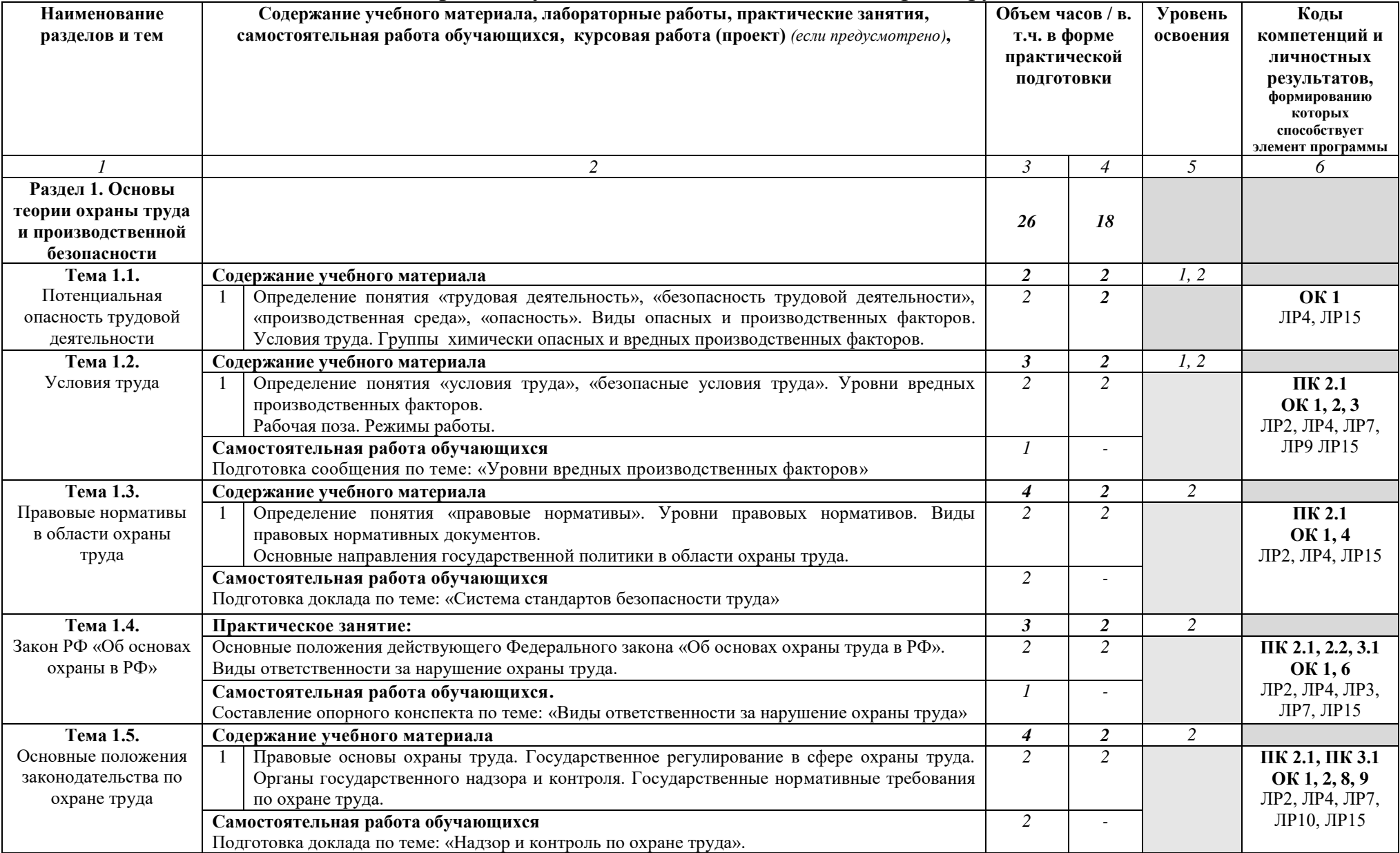

# **2.2. Тематический план и содержание учебной дисциплины** ОП.03 Охрана труда

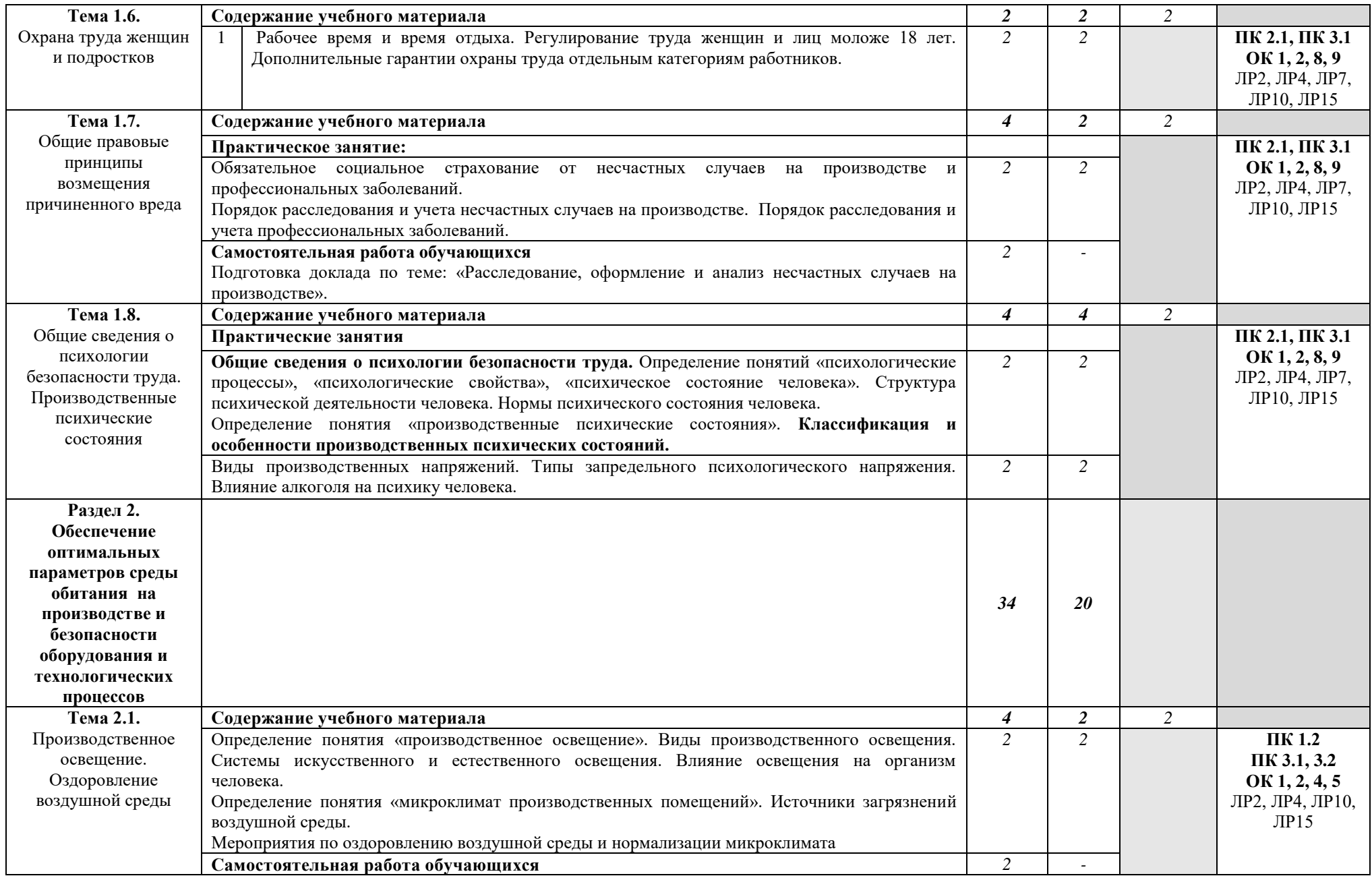

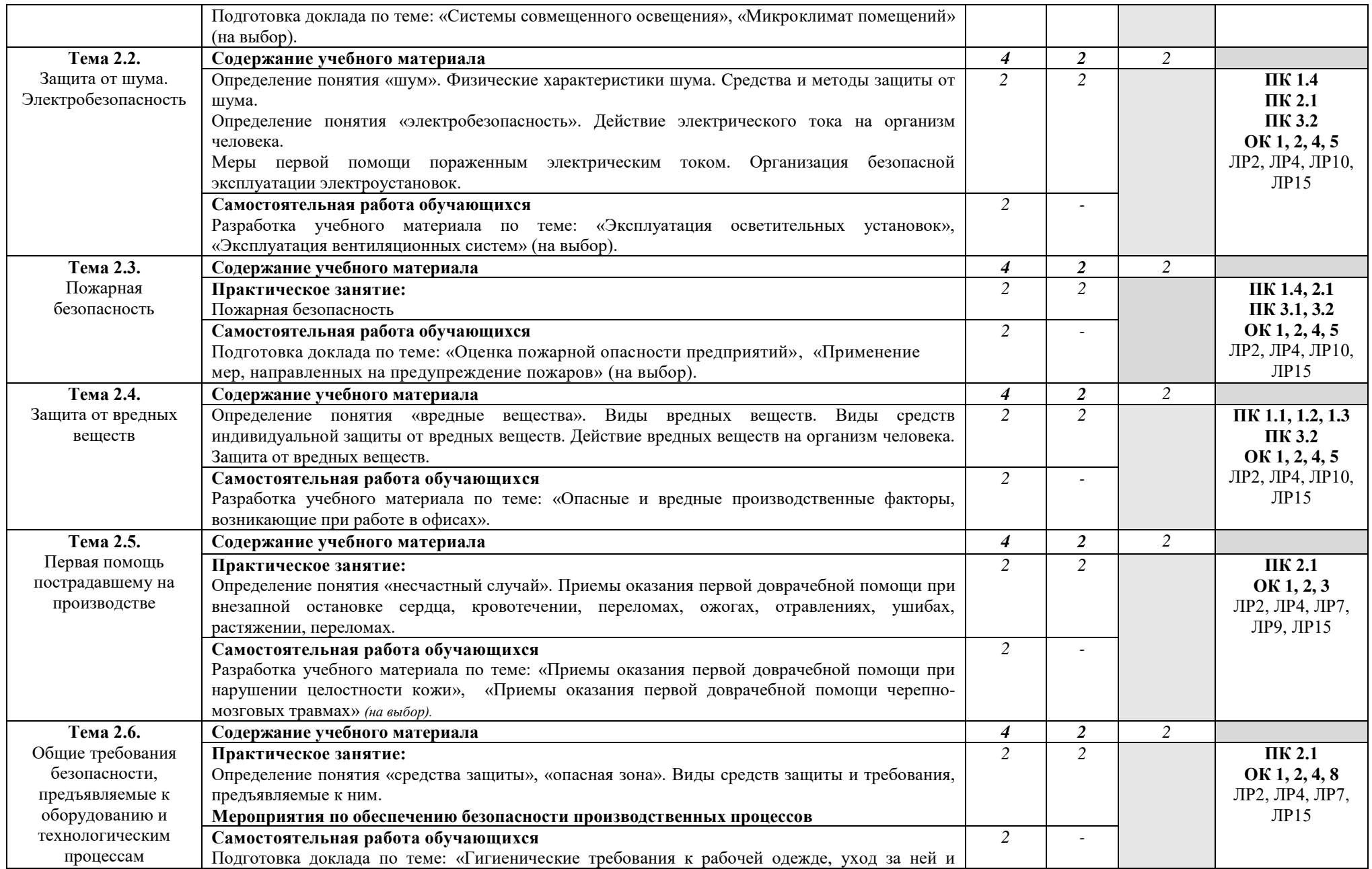

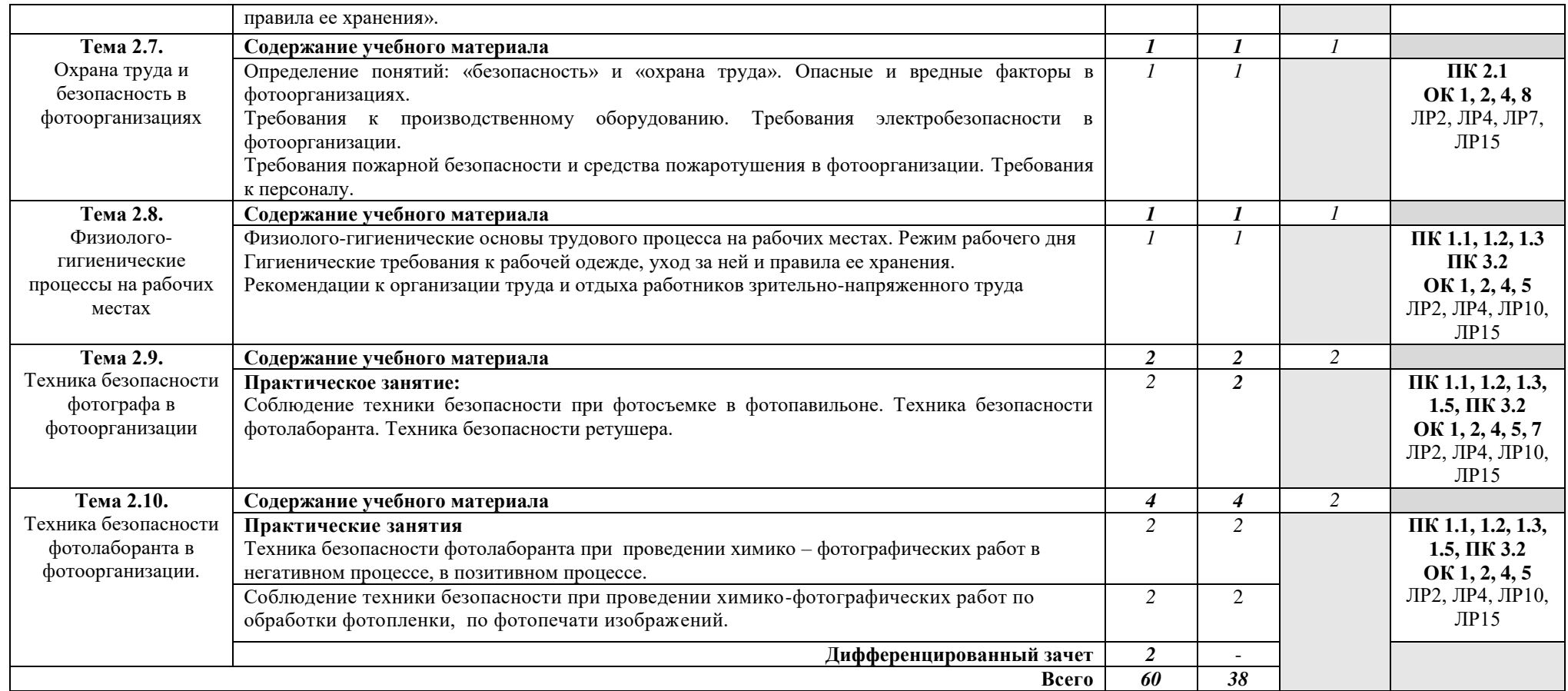

## 3. УСЛОВИЯ РЕАЛИЗАЦИИ РАБОЧЕЙ ПРОГРАММЫ УЧЕБНОЙ ЛИСПИПЛИНЫ

#### $3.1.$ Требования минимальному материально-техническому  $\mathbf{K}$ обеспечению.

Реализация программы дисциплины предполагает наличие учебного кабинета охраны труда и безопасности жизнедеятельности. Оборудование учебного кабинета:

рабочие места по количеству обучающихся;

- рабочее место преподавателя;
- комплект учебно-методической документации.

### Технические средства обучения:

компьютер, проектор, экран;

#### 3.2. Информационное обеспечение обучения.

#### Перечень рекомендуемых учебных изданий, интернет-ресурсов, дополнительной литературы.

#### Основные источники:

1. Прокопенко, Н.А. Охрана труда: учебник / Прокопенко Н.А., Косолапова Н.В. — Москва: КноРус, 2021. — 181 с. — (СПО). — ISBN 978-5-406-02471-3. — URL: https://book.ru/book/936237— Текст: электронный.

### Лополнительные источники:

1. Попов, Ю.П. Охрана труда : учебное пособие / Попов Ю.П., Колтунов В.В. — Москва: КноРус, 2021. — 226 с. — ISBN 978-5-406-08209-6. — URL: https://book.ru/book/940428 — Текст: электронный.

2. ГОСТ 12.0.230-2007. ССБТ. Системы управления охраной труда. Обшие требования.

3. ГОСТ Р 12.0.007-2009. ССБТ. Система управления охраной труда в организации. Общие требования по разработке, применению, оценке и совершенствованию.

4. ГОСТ 12.2.032-78. ССБТ. Рабочее место при выполнении работ сидя. Общие эргономические требования.

5. ГОСТ 12.1.003-83. ССБТ. Шум. Обшие требования безопасности".

6. СанПиН 2.2.4.548-96. Гигиенические требования к микроклимату производственных помещений.

7. СанПиН 2.2.0.555-96. Гигиенические требования к условиям труда женщин.

8. СанПиН 2.4.6.2553-09. Санитарно-эпидемиологические требования к безопасности условий труда работников, не достигших 18-летнего возраста. Санитарно-эпидемиологические правила и нормативы.

9. СП 44.13330.2011. Свод правил. Административные и бытовые здания. Актуализированная редакция СНиП 2.09.04-87.

10. Р 2.2.2006-05. Руководство по гигиенической оценке факторов рабочей среды и трудового процесса. Критерии и классификация условий труда. Руководство.

## 4. КОНТРОЛЬ И ОЦЕНКА РЕЗУЛЬТАТОВ ОСВОЕНИЯ ДИСЦИПЛИНЫ

Контроль и оценка результатов освоения дисциплины осуществляется преподавателем в процессе выполнения обучающимися практических заданий, а также индивидуальных заданий, внеаудиторной самостоятельной работы.

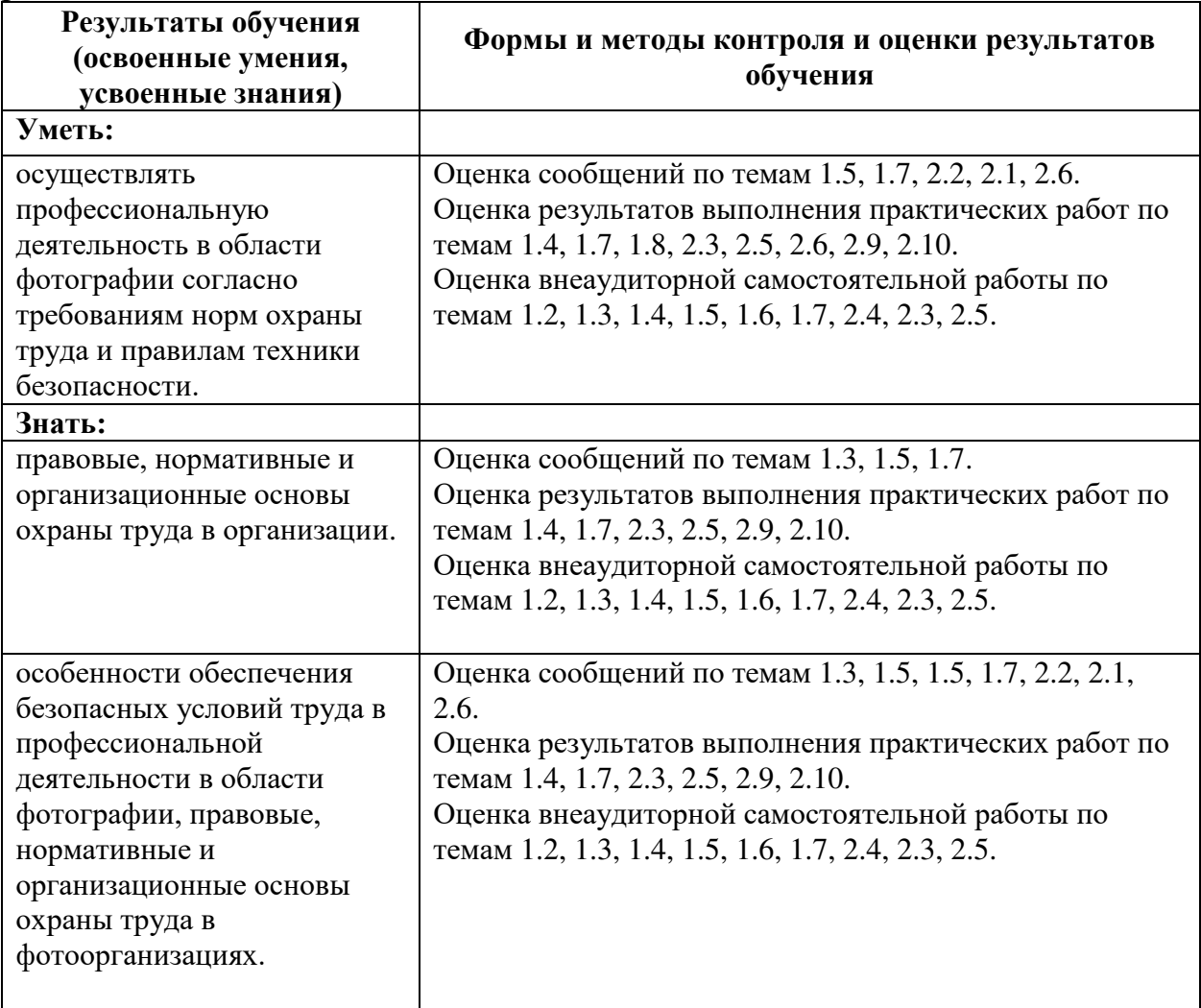